## WAGO 852-1812/010-000

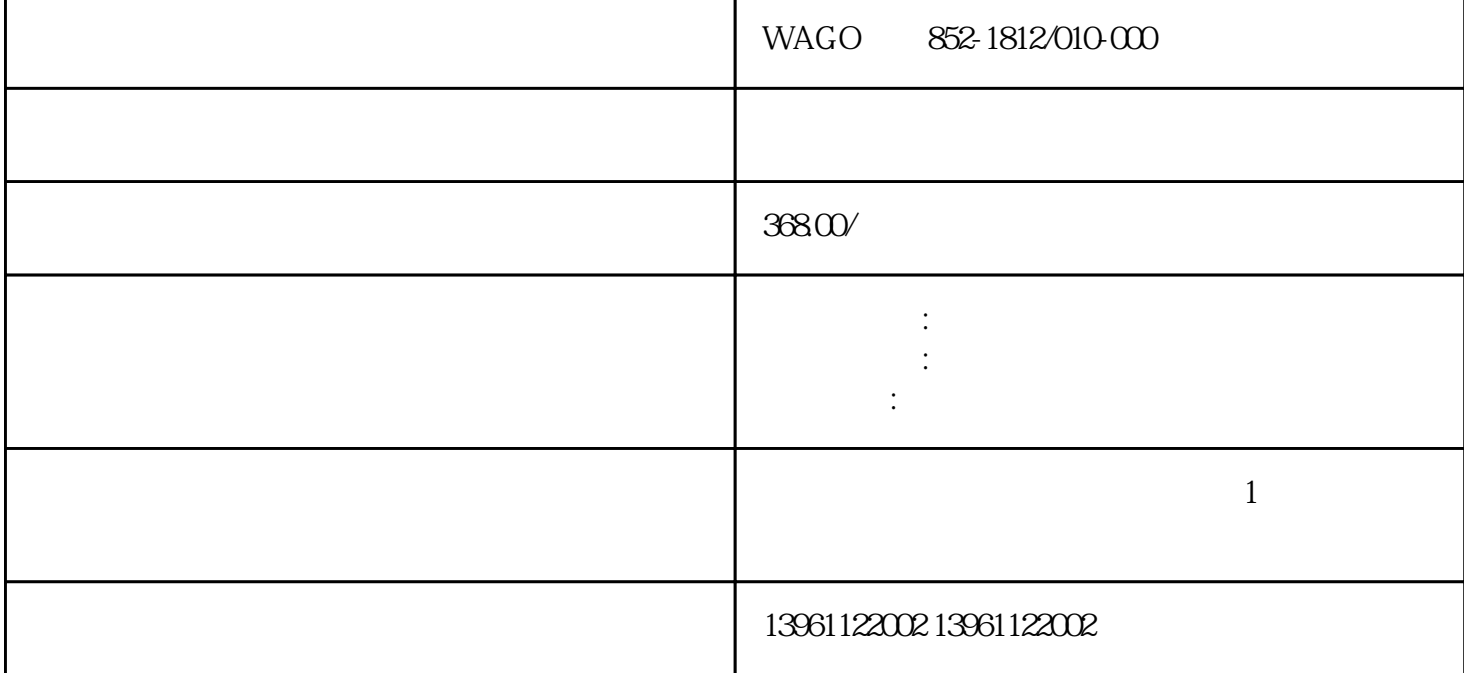

 $WAGO$  852-1812/010-000

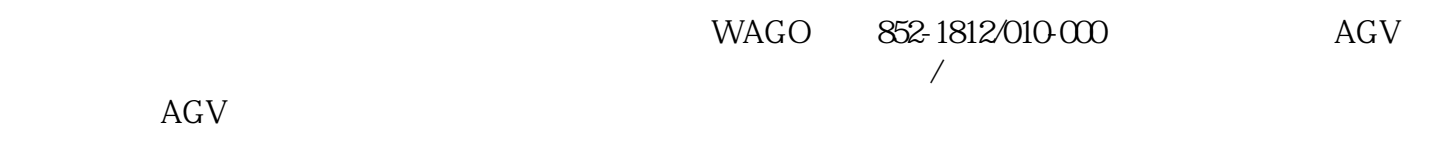

 $\alpha$  and  $\beta$  m

 $3$ 

:FF Profibus LONworks CAN HART CC-LINK CNC(

GPU WAGO 852-1812/010-000

 $\overline{2}$ 

 $4$ 

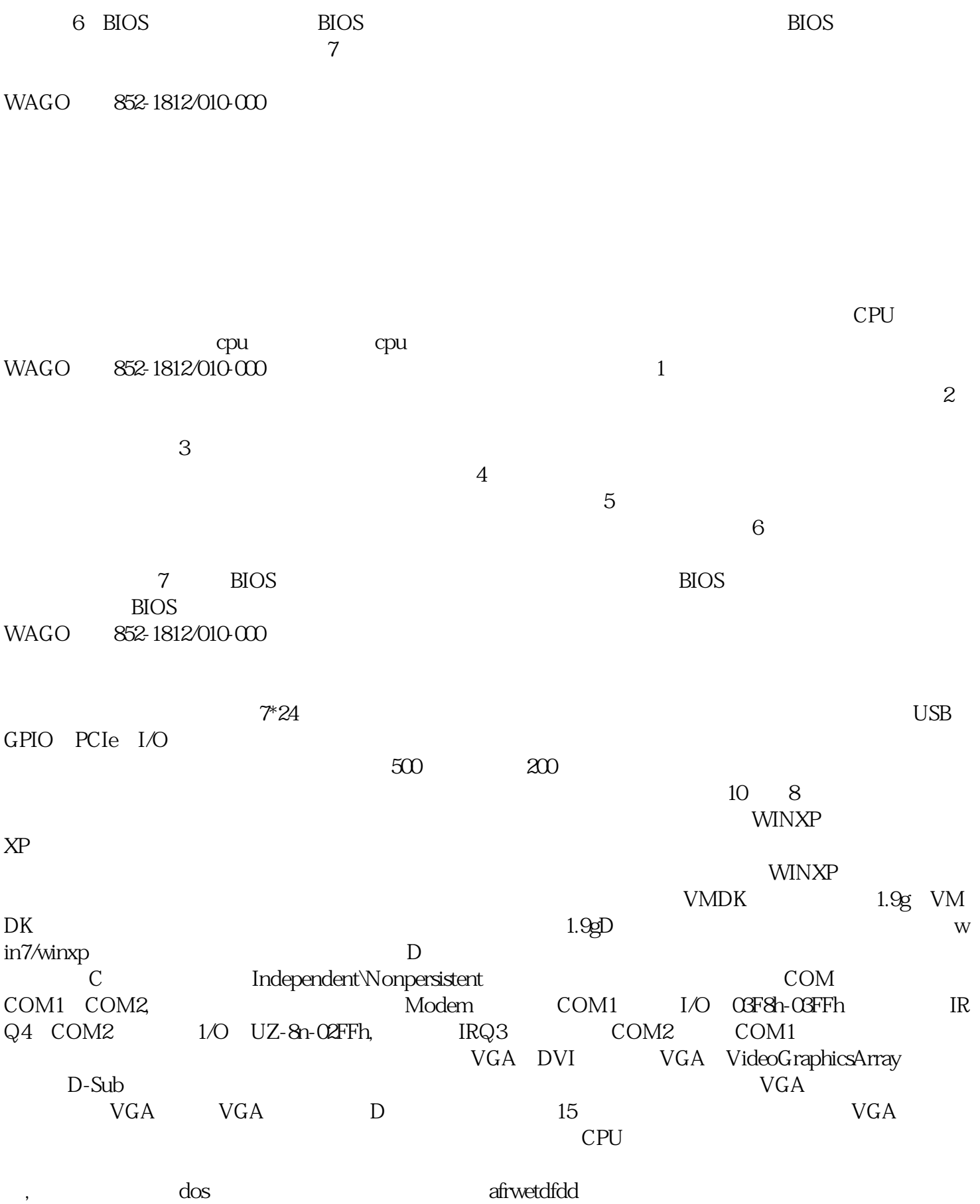